# **Сравнение программ "1c : Склад и торговля" и "Склад и торговля"**

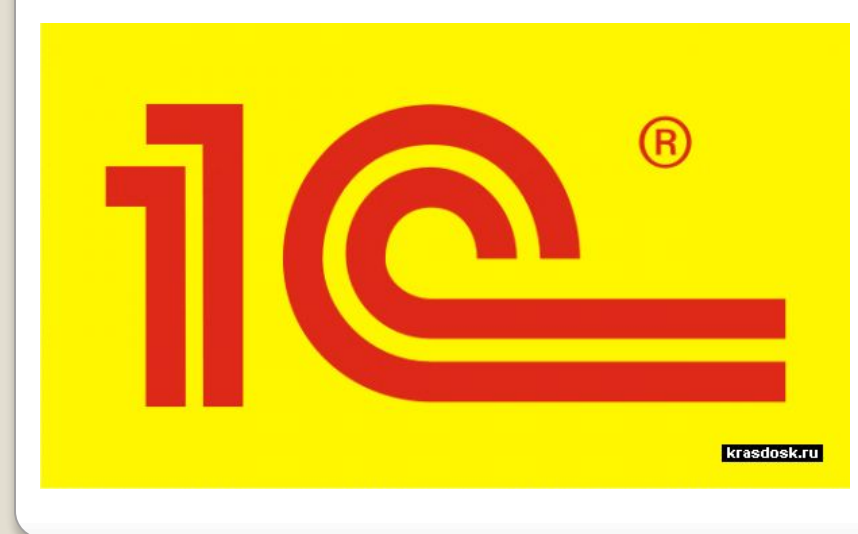

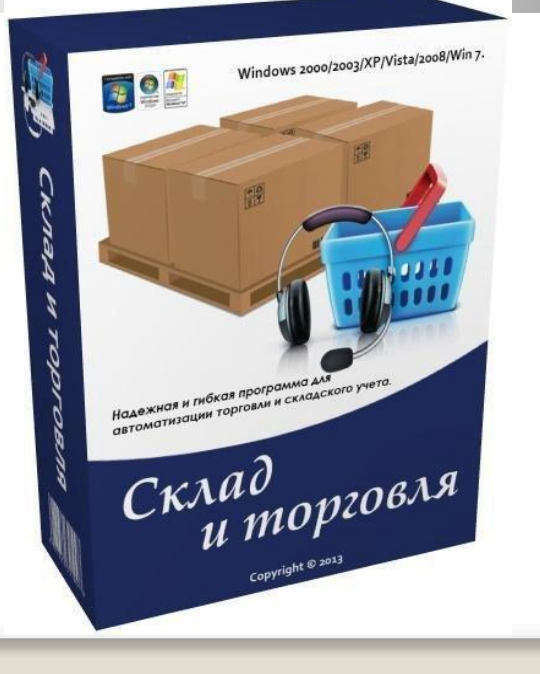

### **1с : Склад и Торговля**

- ⚫ вести раздельный управленческий и финансовый учет
- ⚫ вести учет от имени нескольких юридических лиц
- ⚫ вести партионный учет товарного запаса с возможностью выбора метода списания себестоимости (FIFO, LIFO, по средней)
- ⚫ вести раздельный учет собственных товаров и товаров, взятых на реализацию
- ⚫ оформлять закупку и продажу товаров
- ⚫ производить автоматическое начальное заполнение документов на основе ранее введенных данных
- ⚫ вести учет взаиморасчетов с покупателями и поставщиками, детализировать взаиморасчеты по отдельным договорам
- ⚫ формировать необходимые первичные документы

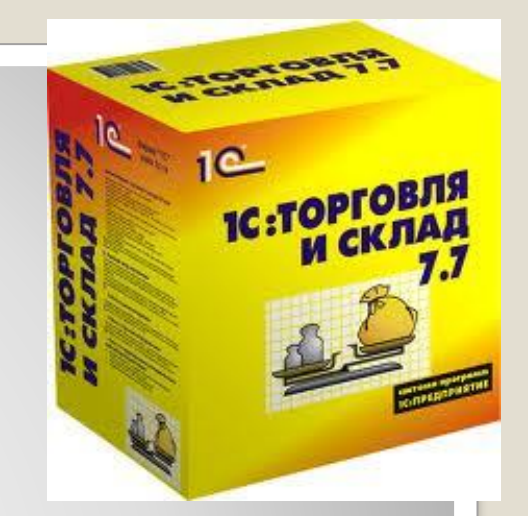

## **Склад и торговля**

 Учет товара на складах, поступление, продажа Учет заказов от покупателей и заказов поставщикам Внутренние перемещение, списание товаров Отслеживание остатков на складах Поддержка нескольких складов Учет расходов денежных Начисление и учет Работа с прайс-листами Отслеживание оплат Печать ценников, визиток Импорт и экспорт данных Отчеты и документы по шаблоном Сетевой и многопользовательский режимы

### **Главное меню программ :**

#### **1 с предприятия**

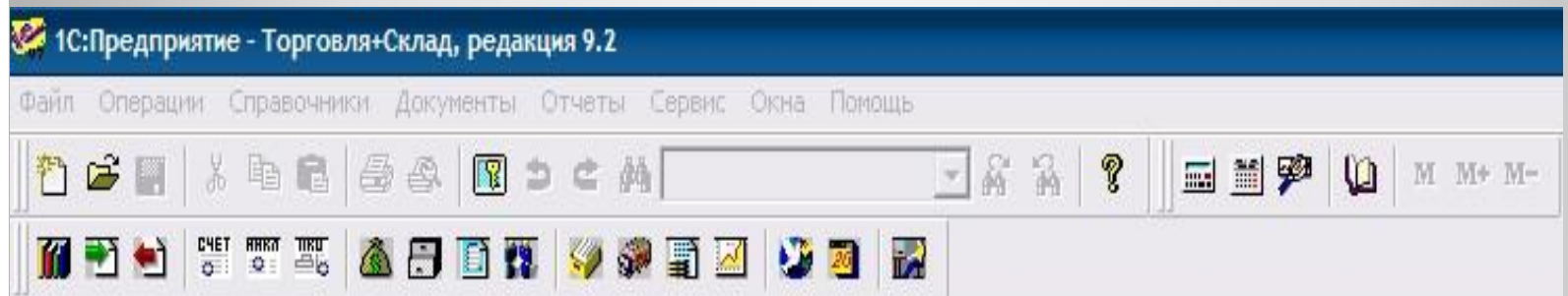

#### **Склад и торговля**

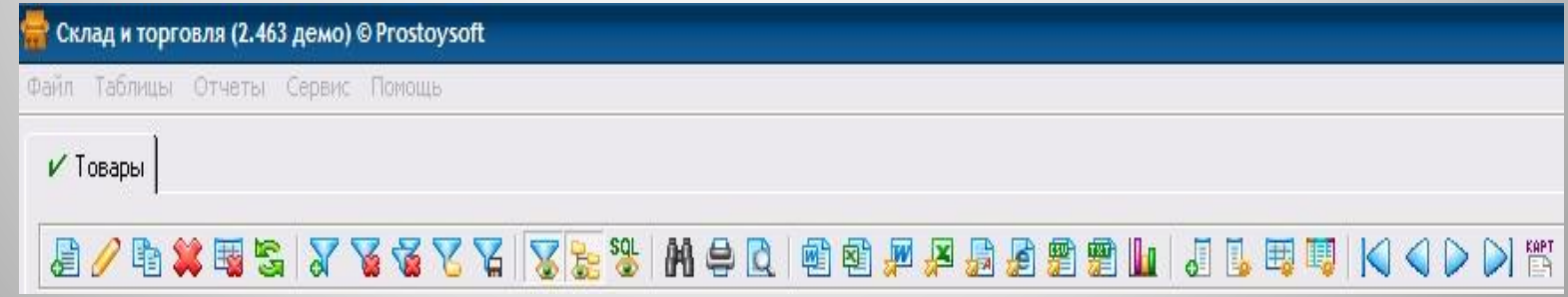

#### **Поступления "1С: Торговля И склад"**

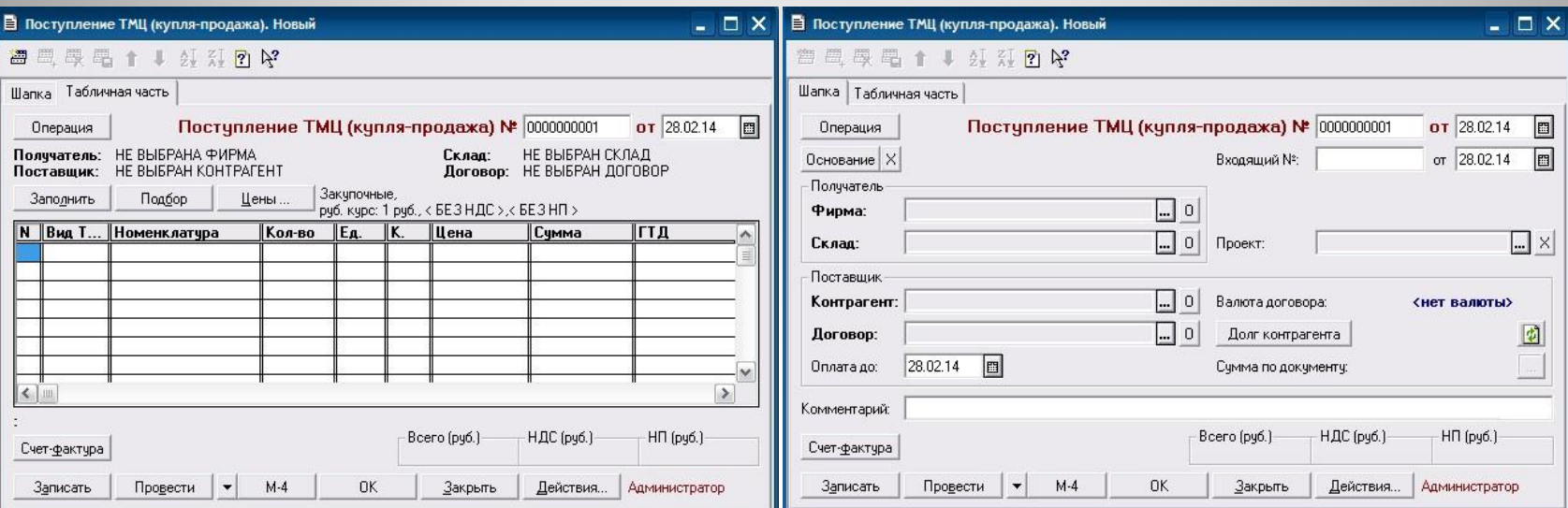

#### **Поступления "Склад и торговля"**

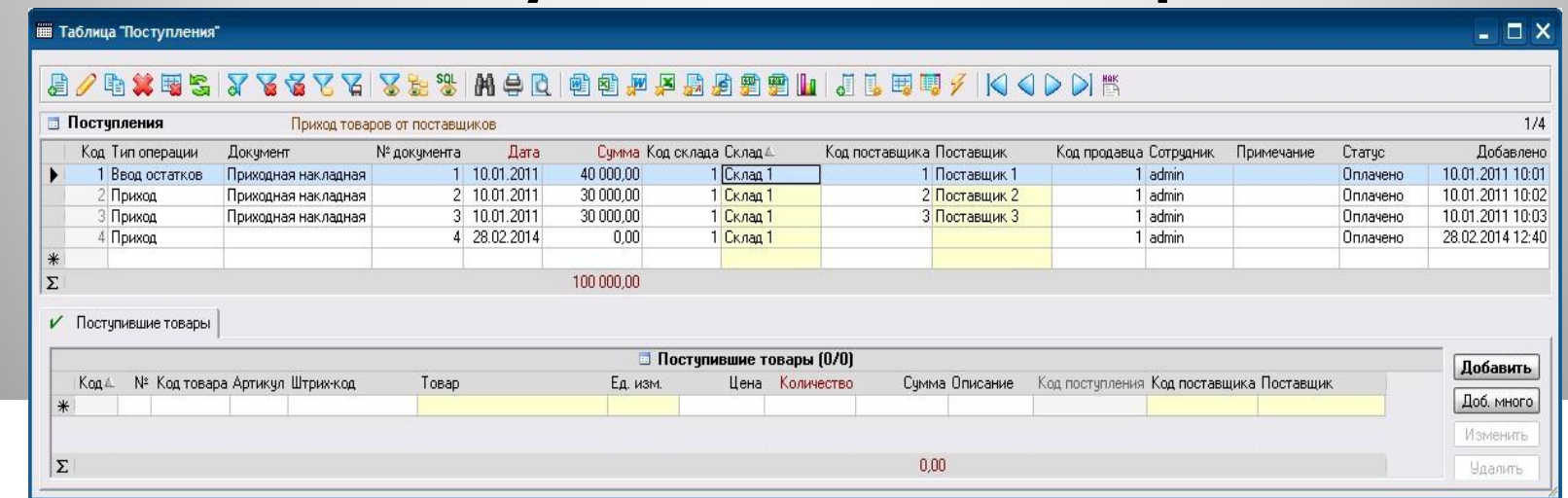

#### **Реализация "1с :Склад и торговля "**

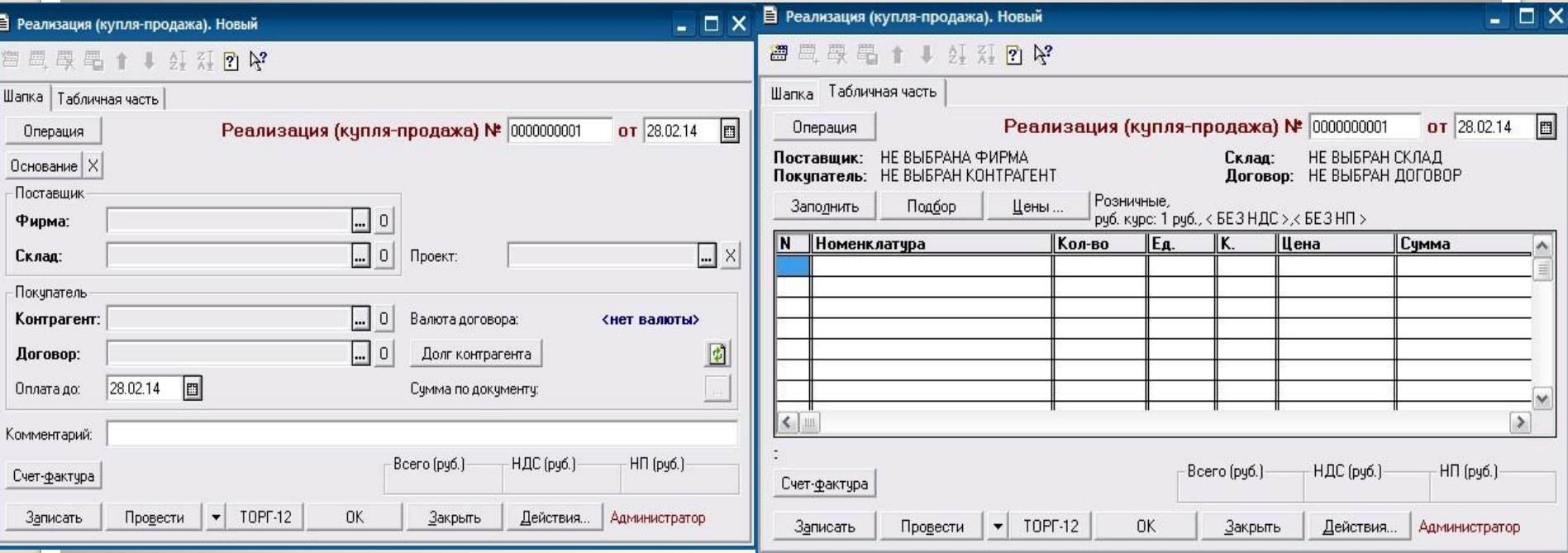

#### **Реализация "Склад и торговля"**

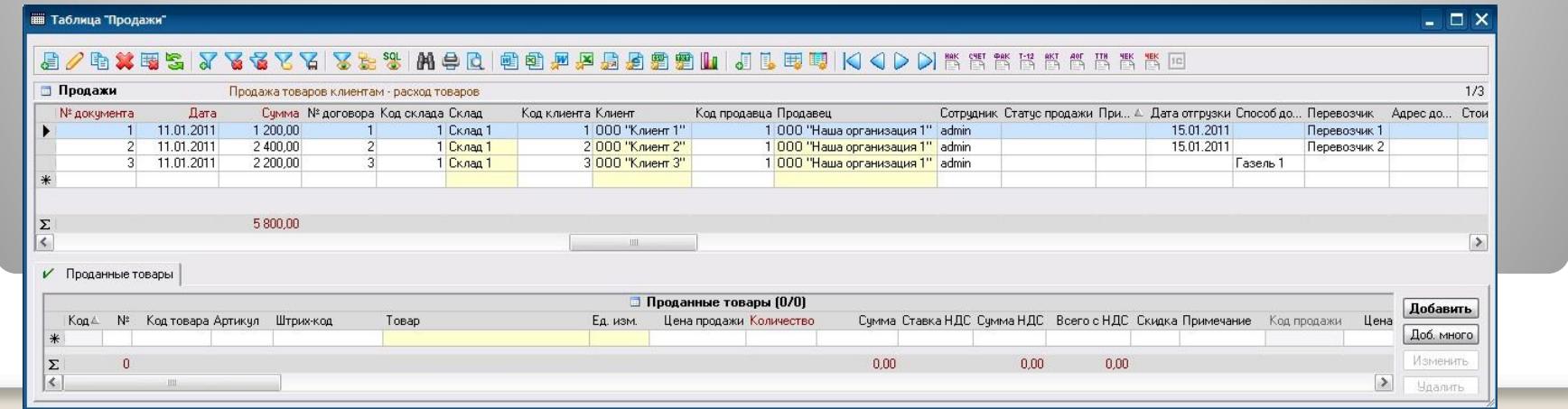

#### **Остатки "1С: Торговля и склад"**

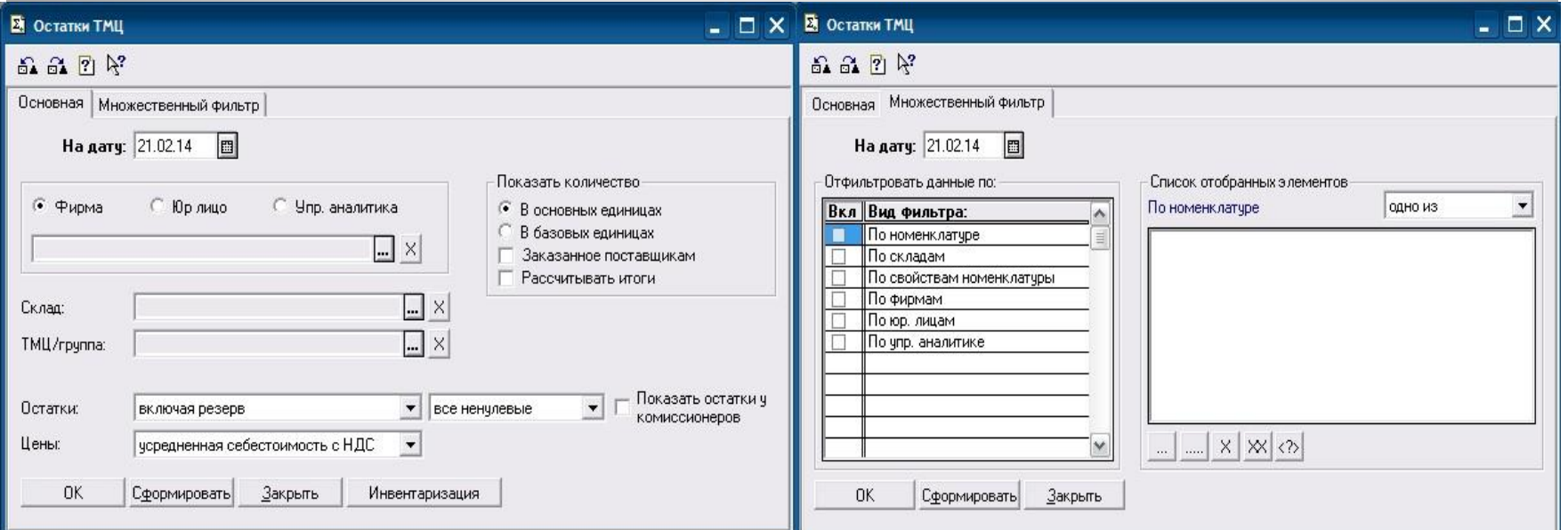

#### **Остатки "Торговля и склад"**

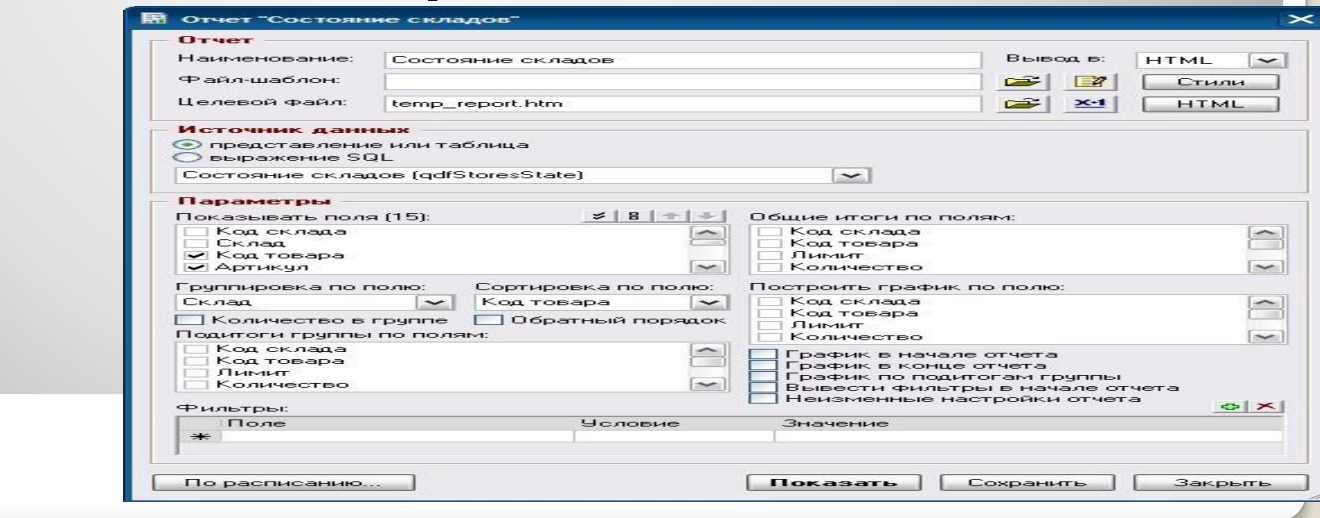

### **Сравнительная таблица**

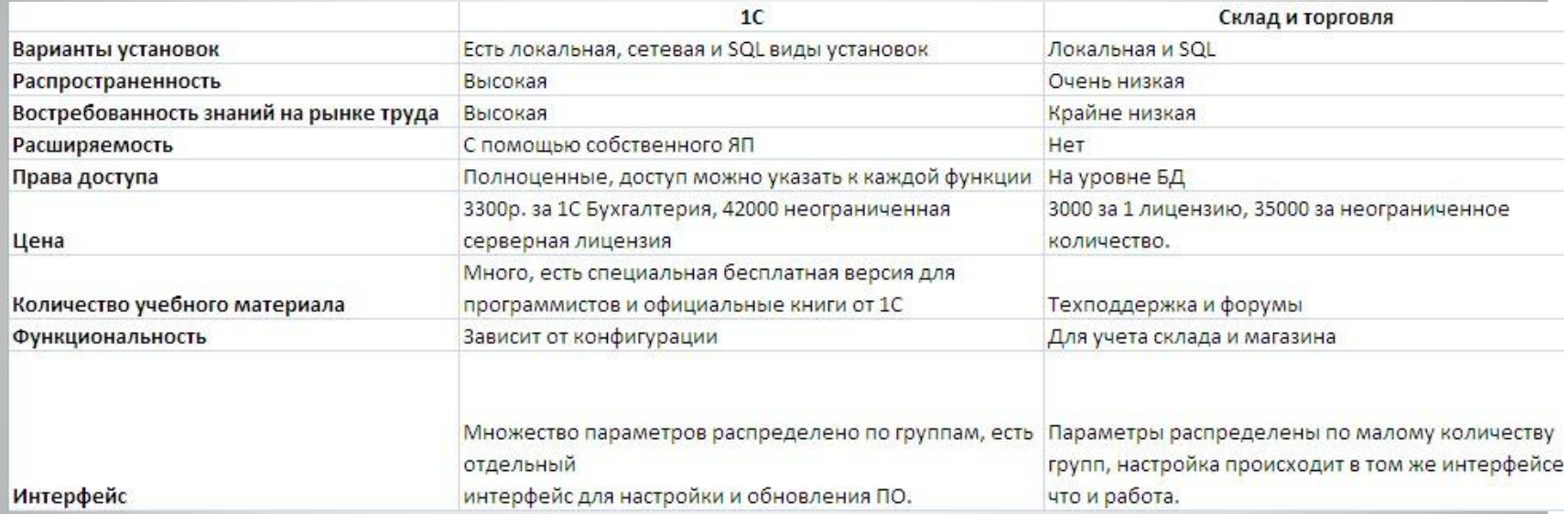